### **FOUR CORNERS VIRTUAL RESOURCE CENTER**

**A** CDE.CARE/Adult Education and Family Literacy (AEFL) Service through SWBOCS Adult Education Program

*Technology with a heartbeat*

Tech Beat

Volume 3 Issue 5, August 2004

#### Leecy Wise http://www.swadulted.com 4cvrc@swadulted.com 970-562-4418

# Online Learning

The term "online learning" or "distance learning" simply refers to an instructional medium. Learning is learning, and it happens inside.

More and more skill development opportunities are opening online. The learning may not take place online, but the content is presented in that format. The best learners can then take that information and integrate it in ways that best fit their learning preferences. The interpersonal learner can discuss it with people. The auditory learner can tape it or play a sound clip. The linguistic learner can read and write all about it. The musical learner can tap dance through the material while the existential learner brings meaning to it all while looking into the sky with the naturalistic learner. On and on.

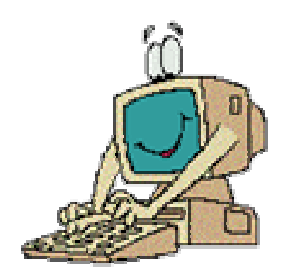

If you haven't taken an online course, consider doing it, just for the experience. Sign up for course in cat herding, basket casing, rock piling, gold medaling, or melon-seed spitting. It doesn't matter. Have your students take a course. There are thousand of courses online that require little effort for the fun and experience they return.

If you want professional development, you've gotten the word: http://www.ccconline.org/courses/cert\_edu.htm. Check the credit courses you can take toward a certificate in adult education.

The FREE-ED site, http://www.free-ed.net/mainpage02.asp, has numerous listings for free classes in all sorts of disciplines. Check it out. It even has a GED course. Why not have a student take it and give us some feedback on it? GED Class 0409 begins Sunday, September 05, 2004. Enrollment for this class is now open, but it is important that you sign up before Sunday, August 29, 2004.

If you want to search, go to Google and simply type in "online course in ….(your interest)" . No quotes. Watch the results.

## Mail Merge

I've just completed a MS Word *Mail Merge* WebTask for adult ed students. If you just want to learn the skill, go through the content. If your students want to add reading, writing and math activities (fractions in this case), have them complete all sections, including the rubrics. You can access that Task and others, as well as the academic skills reinforced in each at http://www.integratelearning.org/RT/Webtasks/webtasks.htm. I would love feedback on those segments.

## Reminder

You've read the announcements on CLICK giving you information on the upcoming 2004 CDE AEFLA regional training sessions. For more information, go to http://www.cde.state.co.us/cdeadult/adultcalindex.htm and check the September-October listings and links. For questions about the training content, contact one of the following people:

CASAS: Kathy Santopietro Weddel, or Connie Davis, Northern Colorado LRC, 303-678-5662, Santowed@cs.com

BEST Plus: Barbara Sample, Spring Institute, 303-863-0188, bsample@springinstitute.org TABE: Bill Furney, CDE, 303-866-6942, furney\_b@cde.state.co.us CCA Reader Training: Karen Carr, CDE, 303-866-6920, carr\_k@cde.state.co.us Other questions: Jane Miller, CDE, 303-866-6611, miller j@cde.state.co.us or the registration person listed for your area.